## Приложение

## График публичного информирования налогоплательщиков Межрайонной ИФНС России № 12 по Московской области

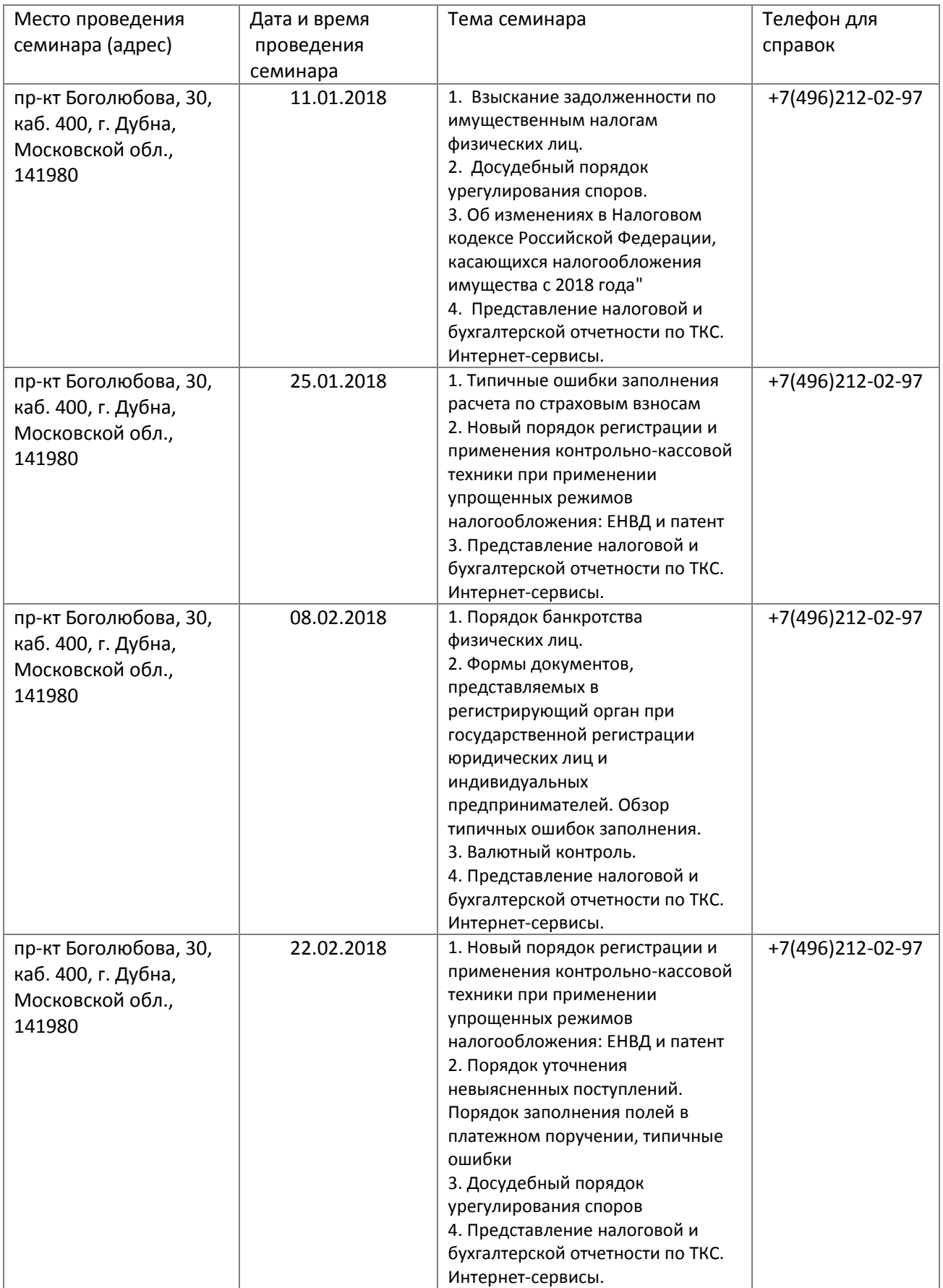

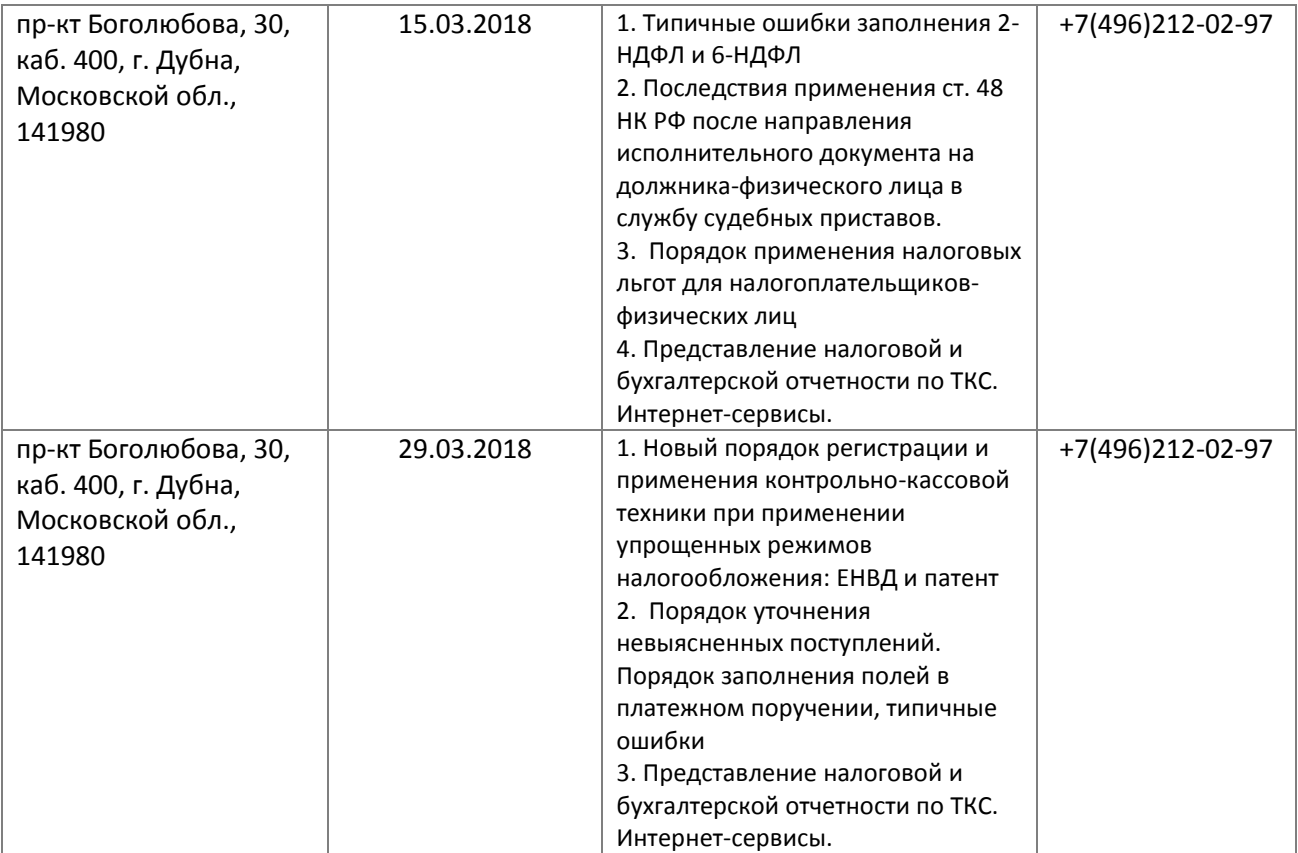